#### Adobe InDesign CC – Level 1

This course, WCOAP 6536, is intended for students who want to use the basic tools and features of InDesign for creating professional page layouts and designs. Students will learn to create and deliver professional looking printed and interactive documents. Students will learn to: Navigate the InDesign interface, create a new document using color, swatches, gradients, and styles, manage page elements, add tables, and prepare documents for deployment.

### Adobe InDesign CC – Level 2

This course, WCOAP 6537, is intended for students who want to expand their entry level knowledge of Adobe InDesign by using advanced features and collaboration tools. Upon successful completion of this course, students will be able to use Adobe InDesign CC to create and deliver professional looking printed and interactive documents. Student will be able to: Prepare documents for multiple formats, manage advanced page layouts, manage Styles, build complex paths, manage external files and create dynamic documents, manage long documents, publish InDesign files for other formats and customize print settings.

#### Adobe Dreamweaver CS6

Adobe Dreamweaver is an application used for designing web pages. In the Introductory course, ECOAP 0286, you will learn how to use Dreamweaver's intuitive tool set to structure text, and investigate the myriad formatting options CSS provides. Along the way, you will work with images, build navigation elements, discuss effective layout methods, learn where and when to use tables, and examine successful site planning strategies. The Intermediate course, ECOAP 0271, will expand on the tools and techniques covered in the introductory course, and introduce you to advanced techniques that will enable you to harness the power of this industrystandard Web design tool.

#### Adobe Acrobat X

In the Adobe Acrobat X course, you will learn how to design, create and work with PDF documents. Topics covered include: Creating and designing a PDF Document, Changing and moving pages, Applying Common Page Elements, Navigating with Bookmarks, Attachments and Links, Working with forms, and Designing a PDF Portfolio

For all IT Academy courses at Bucks go to bucks.edu/itacademy

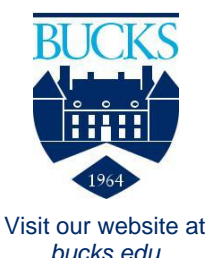

Bucks County Community College does not discriminate against any employee, applicant for employment, student or applicant for admission because of race, color, sex, religion, ancestry, national origin, age, sexual orientation, gender identity or expression, an individual's actual or perceived disability, genetic information or veteran status.

# Computer Graphics (Adobe)

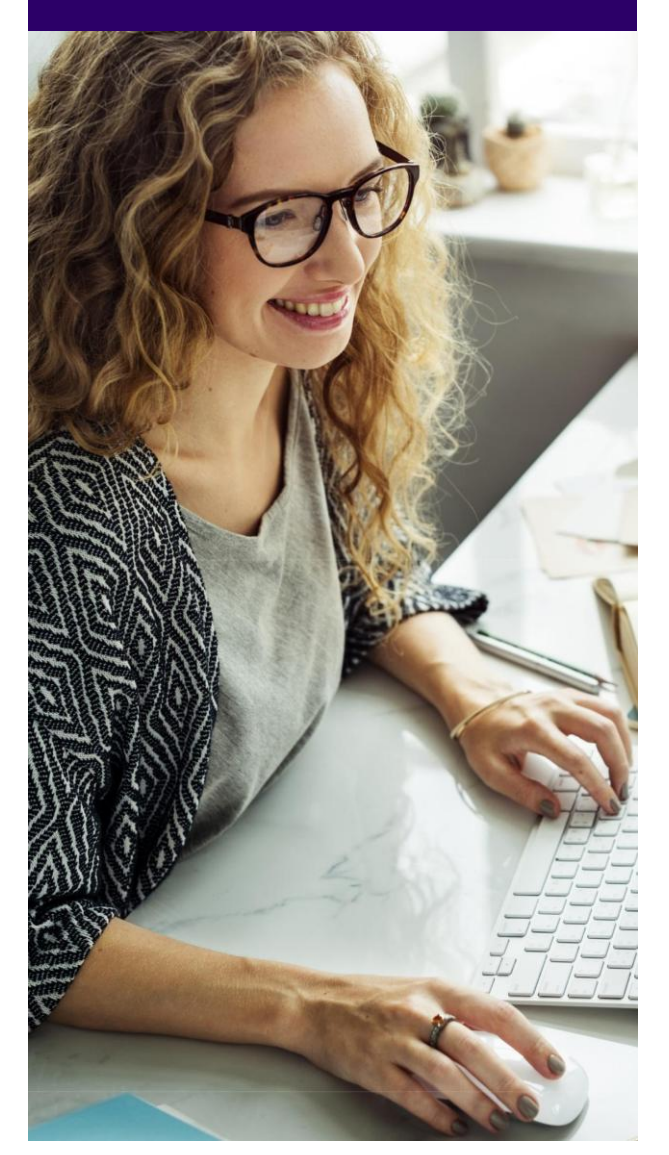

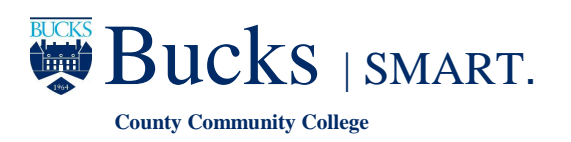

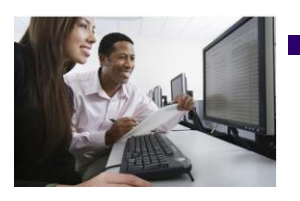

# Computer Graphics

#### Adobe Illustrator CC – Level 1

This course, WCOAP 6038, in intended for designers, publishers, pre-press professionals, marketing communications professionals, or people switching to a design job or taking on design responsibilities and who need to use Illustrator to create illustrations, logos, advertisements, or other graphic documents. Upon successful completion of this course, students will be able to use Adobe Illustrator CC to create illustrations that include graphics and text. Topics covered: Introduction to Illustrator CC; Creating Documents Containing Basic Shapes; Creating Documents Containing Customized Paths; Creating Graphics Containing Customized; Customizing; Customizing Basic Shapes; and Preparing Documents for Deployment.

#### Adobe Illustrator CC – Level 2

This course, WCOAP 6039, will teach you how to use Adobe Illustrator CC to create complex illustrations, format illustrations and type, and prepare documents for print and web. Students will be able to: Draw complex illustrations; Enhance artwork by using painting tools; Customize colors and swatches; Format type; Enhance appearance of art work; Prepare content for deployment; and Set-up project requirements. Topics covered: Drawing Complex Illustrations; Enhancing Artwork using Painting Tools; Customizing Colors and Swatches; Formatting Type; Enhancing Appearance of Artwork; Preparing Content for Deployment; and Setting Project Requirements.

#### Adobe Lightroom CC

This course, ECOAP 0306, will teach you how to use Lightroom CC for non-destructive editing so you will be able to control how you edit your images and make additional alterations later. Polish up your photos, save time, impress clients, and stay organized as you unlock the mysteries of Adobe Lightroom CC. The hands-on, easy-to-follow exercises in this course will help you perfect your collections of digital photos!

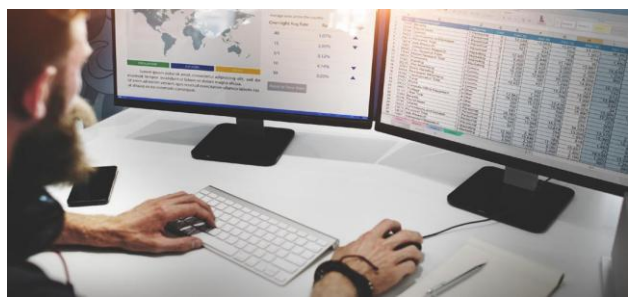

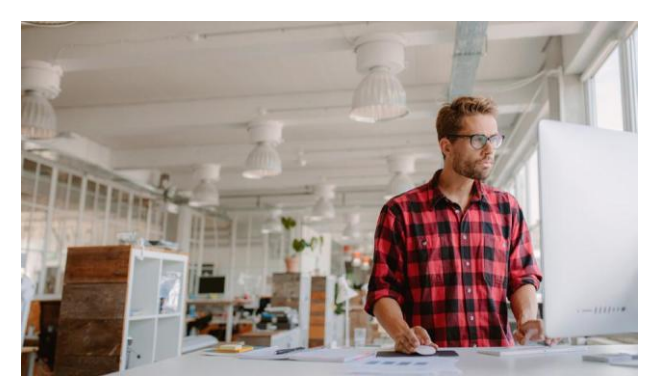

## Adobe Photoshop CC – Level 1

Adobe® Photoshop® CC Level 1, WCOAP 6042, focuses on some of the basic features of Photoshop so that the student can navigate the environment and use Photoshop tools to work with photographic images. In addition, the orientation to Adobe<sup>®</sup> Bridge and organization of files in Bridge is covered. Although Photoshop is used by a variety of professionals, from photographers to designers to videographers, Photoshop Level 1 will focus mainly on the photography component. The illustration and animation techniques are covered in subsequent levels of Photoshop. This course covers the Visual Communication using Adobe Photoshop CC objectives to help students prepare for the Adobe Certified Associate (ACA) exam. This course is also designed to cover the Adobe Certified Expert (ACE) exam objectives. This course will prepare you to use the most common basic features of Adobe Photoshop CC. In this course, you will: Identify the components and capabilities of Photoshop CC; Create basic images; Manage selections and layers; Modify and repair images, and manage color; Refine images by adjusting layers, using camera raw and applying advanced image refinement; Import, export, organize, and save files.

Certification testing to become an Adobe Certified Associate is available on the Newtown campus. Visit [www.bucks.edu/itacademy/it-testing](http://www.bucks.edu/itacademy/it-testing) for more information.

# bucks.edu/itacademy

#### Adobe Photoshop CC – Level 2

Adobe® Photoshop® CC Level 2, WCOAP 6043, is a leading graphic creation application, popular among graphic designers, illustrators, and photographers. Photoshop's numerous features work together to provide a comprehensive tool-set for you, the design professional. This course delves into some of the more advanced image creation and editing techniques, and offers you hands-on activities that demonstrate how these techniques can be used in combination to create exciting visual effects. This course covers the Visual Communication Using Adobe Photoshop CC objectives to help students prepare for the Adobe Certified Associate (ACA) exam. This course is also designed to cover the Adobe Certified Expert (ACE) exam objectives. This course will prepare you to use the most common basic features of Adobe Photoshop CC. In this course, you will; Use brushes, gradients, and tool presets to create raster images; Apply vector paths, shape drawing tools, type, and type special effects; Apply advanced layer techniques with masks, filters, layers, and smart objects; Apply actions and batch processing to automate tasks; Edit video by using timelines, transitions, graphics, titles, and animation; Set project requirements by identifying the purpose, audience, copyright rules, and project management tasks.

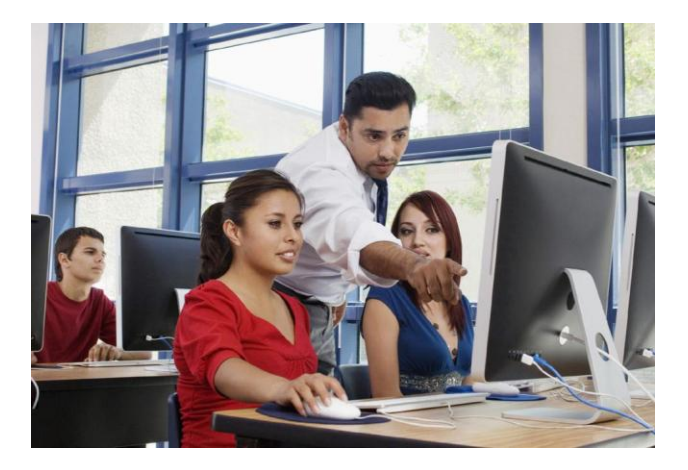